# **Le projet OpenStreetMap sur notre région**

OpenStreetMap est un projet libre de création d'une cartographie mondiale vectorielle. Vous trouverez la carte ainsi que tous les liens vers la documentation, les exemples,… à partir du site <http://openstreetmap.org>

Dans ce cadre, l'objectif de LoLiGrUB est de participer à cette cartographie sur la région, et aussi de développer tout ce qui concerne la géolocalisation utilisant OSM.

## **Quelques liens pour débuter**

- <http://openstreetmap.org>, la carte. N'hésitez pas à prendre un compte et vous connecter
- <http://www.openstreetmap.org/help> (aide) : [guide du débutant,](http://wiki.openstreetmap.org/wiki/FR:Guide_du_d%C3%A9butant) [wiki](http://wiki.openstreetmap.org), [questions et réponses,](https://help.openstreetmap.org/)…
- http://wiki.openstreetmap.org/wiki/Map Features Map Features + [version en français](http://wiki.openstreetmap.org/wiki/FR:%C3%89l%C3%A9ments_cartographiques)
- [Weekly OSM](http://www.weeklyosm.eu/)
- Missing maps et Humanitarian OSM Team (HOT)
	- <http://www.missingmaps.org/fr/>
	- <https://www.hotosm.org/fr>
- $\bullet$  ...

### **Liens plus avancés**

- [http://wiki.openstreetmap.org/wiki/WikiProject\\_Belgium](http://wiki.openstreetmap.org/wiki/WikiProject_Belgium), la communauté belge d'OSM
- <http://tile.openstreetmap.fr/>, rendu cartographique d'OSM France
- <http://umap.openstreetmap.fr/en/>uMap, créez votre carte
- $\bullet$  Édition  $\cdot$ 
	- avec ID, l'éditeur intégré (bouton Edit)
	- avec [JOSM,](https://josm.openstreetmap.de/) éditeur puissant
- <https://wheelmap.org/fr/map#/?zoom=18>accès chaises roulantes (wheelchairs)
	- $\circ$  voir aussi <http://www.handimap.org/>, application sur l'accessibilité de villes, en France

## **Liens spécialisés**

- <http://yosmhm.neis-one.org/>pour visualiser par "heap map" les zones de contribution d'un utilisateur
- $\bullet$  ...

# **Conférence "Jeudis du Libre" du 17 janvier 2013**

L'annonce est sur le [site des Jeudis du Libre](http://jeudisdulibre.be/2013/01/06/openstreetmap-la-cartographie-libre/) et sur notre [blog.](http://www.loligrub.be/blog/2013/01/06/jeudi-du-libre-le-17-janvier-a-mons-openstreetmap-la-cartographie-libre/)

La présentation, sous licence cc-by-sa, est disponible : [version pdf du jour de la présentation](https://www.loligrub.be/wiki/_media/osm-jdl-2013-01-17.pdf)

# **Quelques réalisations, applications**

- <http://bestofosm.org/>
- <http://openrouteservice.org/>
- <http://www.maposmatic.org/>
- <http://openpistemap.org/>
- <http://openseamap.org/>
- <http://hikebikemap.de/>
- <http://openbusmap.org/>
- <http://3liz.fr/public/osmtransport/>
- <http://www.whitehouse.gov/change/>
- $\bullet$  ...

### **Liens avancés à classer, vérifier, trier...**

- <http://forum.openstreetmap.org>
- <http://lists.openstreetmap.org/listinfo/talk-be>
- <http://lists.openstreetmap.org/listinfo/talk-fr>
- http://wiki.openstreetmap.org/wiki/Quality Assurance
- http://wiki.openstreetmap.org/wiki/Proposed features
- http://wiki.openstreetmap.org/wiki/Approved features
- http://wiki.openstreetmap.org/wiki/Deprecated features
- <http://wiki.openstreetmap.org/wiki/API>
- <http://wiki.openstreetmap.org/wiki/PythonOsmApi>
- <http://overpass-turbo.eu> : interroger et récupérer facilement des informations
- <http://umap.openstreetmap.fr/en/>Créer ses propres cartes
- $\bullet$  ...
- <http://walking-papers.org/>
- <http://ae.osmsurround.org>Amenity editor
- Best of OSM :<http://bestofosm.org/>
- Worst of OSM : <http://worstofosm.tumblr.com/> mauvais boulot sur OSM… !!
- Routes
	- o Itinéraires :<http://openrouteservice.org/>
	- o Itinéraires :<http://maps.cloudmade.com/> (+ styles modifiables)
	- o Itinéraires :<http://yournavigation.org/>
	- o Itinéraires :<http://open.mapquest.fr/>
	- limites de vitesse : <http://www.itoworld.com/map/124>
- cartes thématiques :
	- <http://www.itoworld.com/map/main>
	- <http://www.openfiremap.org/> (bouche d'incendie)
- Création de plans :<http://www.maposmatic.org/>
- loisirs
	- Pistes ski : <http://openpistemap.org/>
	- Randonnée <http://hikebikemap.de/>
	- Vélo (itinéraires)<http://www.geovelo.fr/>
- Routes maritimes, ports <http://openseamap.org/>
- Transports en commun :
	- <http://openbusmap.org/>
	- <http://demo.3liz.com/osmtransport/>
	- <http://www.itransports.fr/fr/itineraire>(itinéraires)
- Applications sur mobiles (GPS, smartphones)
	- $\circ$  ?
	- $\circ$  ?
- qualité
	- <http://tools.geofabrik.de/osmi/> OSM inspector
- <http://keepright.ipax.at> erreurs à corriger
- <http://openstreetbugs.schokokeks.org/> (bugs à corriger)
- <http://osmose.openstreetmap.fr>
- Statistiques
	- <http://taginfo.openstreetmap.org> tags
	- <http://tagwatch.stoecker.eu/> tags
- <http://www.geofabrik.de/gallery/history/index.html#berlin>évolution de la carte
- [http://wiki.openstreetmap.org/wiki/OpenLayers\\_Simple\\_Example](http://wiki.openstreetmap.org/wiki/OpenLayers_Simple_Example)

### **Nos activités**

- Un [atelier de présentation générale](https://www.loligrub.be/wiki/atelier20100417_openstreetmap). L'état de la cartographie sur le Borinage en avril 2010 (couverture < 20%)
- Un atelier de base sur l'utilisation des traces GPS et l'encodage dans le logiciel JOSM
- Une sortie "étude comparative de GPS"
- Un atelier sur les POI & amenities
- Un atelier avec rappels et outils collaboratifs : [OpenStreetMap \(un pont plus loin\)](https://www.loligrub.be/wiki/atelier20110521_openstreetmap)

From: <https://www.loligrub.be/wiki/>- **LoLiGrUB**

Permanent link: **<https://www.loligrub.be/wiki/openstreetmap?rev=1510828527>**

Last update: **2017/11/16 10:35**

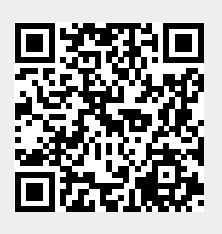